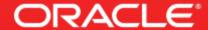

# Oracle VM VirtualBox: The Best Tool I Ever Used

Andy Hall
Director of Product Management

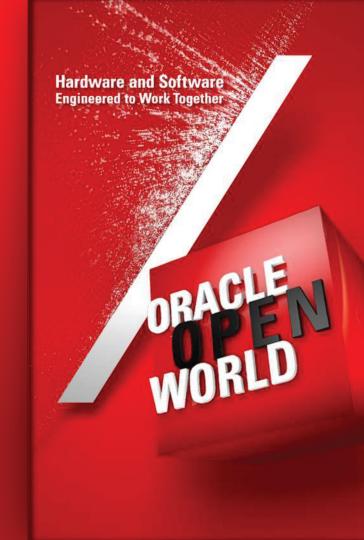

# **Snapshots**

#### Testing

- Create a snapshot
- Modify guest (e.g. patches, install apps, etc.)
- Revert back to initial state

### Branching

 Use different software levels of the guest (e.g. IE5, IE6, IE7, ...)

#### Backup

- Revert to a pristine base (e.g. viruses, ...)

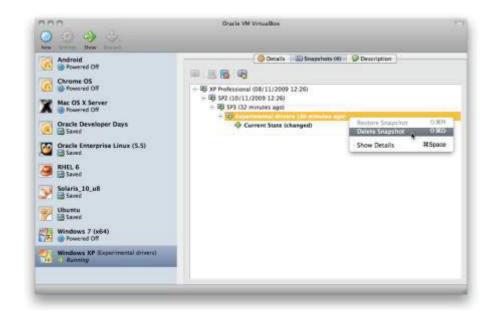

# **Snapshots**

## How Snapshots work

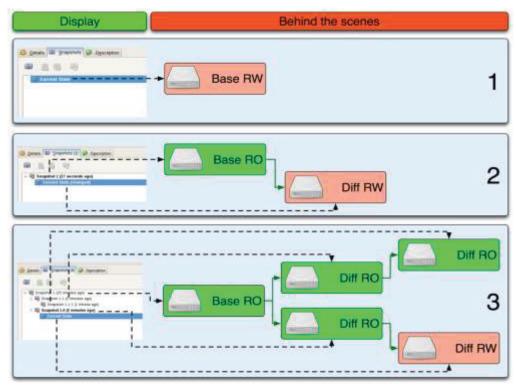

# Cloning

## Exact copy of VM either as full copy or in some linked way

- Use cases:
  - **Backup:** create a full copy of an existing VM to have a backup
  - **Branching/Testing:** like Snapshots
  - **Template:** allow to create several VMs (which could than be modified) from one base state
  - **Replication:** the same VM could be started more than once after cloning (e.g. clusters, grids)

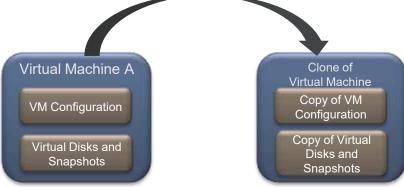

## **Clones**

## **Duplicate Virtual Machines**

- Full Clones
  - Full copy
  - Disk UUIDs automatically made unique
  - Optionally MAC addresses made unique
  - VirtualBox Manager and CLI
- Linked clones
  - VM config is copied
  - A snapshot is taken at source
  - The clone uses a child differencing disk with source snapshot as parent

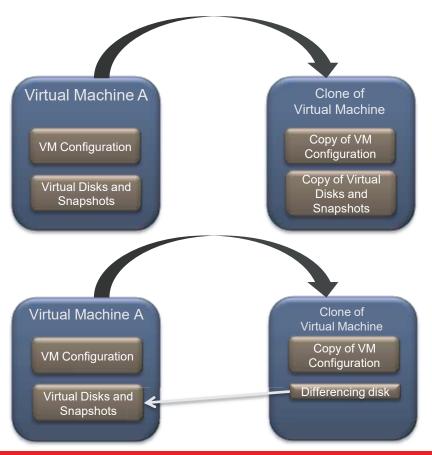

# Hardware and Software

**Engineered to Work Together**